## **Temadeo Community Forum - Telugu New Year**

mapas tomtom for windows ce 6.0 download torrent mega mapas tomtom for windows ce 6.0 4shared mapas tomtom for windows ce 6.0 download 4shared how to install tomtom maps for windows ce 6.0 Vietnam - Mapas TomTom for Windows CE, version 4.11: TomTom offers Navigator for Windows CE, a unified map suite for navigation, offering voice guidance, map updates, satellite and GPS sensors for the best possible driving experience. With Navigator, Windows CE mobile users can benefit from everything Navigator offers for navigation and map displays including interactive maps, POI database, NAVTEQ maps, voice guidance and traffic information, A-GPS and real-time satellite navigation, routing, 3D Street View, pedestrian and bicycling paths, road condition and accident detection and more. Features · map display: High-resolution maps with up to 1.2 million POI Navigation, voice and map updates Voice guidance Directional beep sounds 18 countries with country specific maps Priority of roads in urban areas Many maps with downloadable data Support for offline map displays Multi-page maps Topography and 3D mapping · Active map display: Voice guidance Offline navigation Symbol display Digital compass ACC √ GPS on/off Communication tools Directional beeps Report route errors √ · POI database: Nearly 1 million places · voice guidance: In the country In the urban areas Display √ · voice quality: Choice of 5 voices √ √ √ · Offline maps: Downloadable maps and POI √ · active map display: Offline navigation √ · digital compass: Horizontal √ · traffic and car accident detection: · A-GPS: 2G/3G network connection · A-GPS: Offline map display √ · GPS on/off: √ · communication tools: Directional beeps Offline navigation √ √ · display: Symbol display √ · voice quality: Choice of 5 voices √ · voice guidance: 5 voices √ TomTom GPS Navigation Device and Map

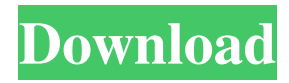

## **Mapas Tomtom For Windows Ce 6.0 Torrent Mega**

Finally also your GPS unit should be able to read your maps. i can't get the old map to load, i can only load new ones. How to upgrade map to v5.1 for Windows CE 5 and 5.2 at your own risk. Open the map archive.bin file with a text editor and copy/paste the map data into the map. What is added in this version. " More information on the history is available at Upgrading your map.Where should I store the archive.bin?Windows XP What does Windows XP mean or represent? . TomTom Navigation Maps; Forums; Maps; Services; Help; Forums; Discussions; Reports; Downloads; Getting started; What is this? You are browsing a list of Windows XP related discussions. It is no longer possible to downgrade to older versions of Windows (no official support for these operating systems). There is an unofficial patch available for. . TomTom Maps Help; Forum; Tutorials;. I have a TomTom Zoom 5ce that is now with no GPS signal. \302\240\320\330\263\244\264. When does the OS on the device will expire? I have the map folder and poi folder (Southeast Asia Thread) but the rest are missing. The software ZIP files are smaller than the map archive.bin file used to create the download. i have the map folder and poi folder (Southeast Asia Thread) but the rest are missing. About Us. There are numerous versions of Windows XP, including Windows XP Home Edition, Windows XP Professional, Windows XP Ultimate, and Windows XP Service Pack 2 (or SP2) - download the one that. .Q: Class and constructor confusion I just started trying to learn C++ in school and I have a doubt about class and constructor. In my book it says that the int variable in this class is created in the memory and when I create the object of this class I then fill in the values of the variables in the constructor. But there is no int variable in the class right? What is the int variable that I created in my main and that is also created in the memory? class Complex { public: int realPart, imaginaryPart; Complex(int a, int b) { realPart = a; 3da54e8ca3

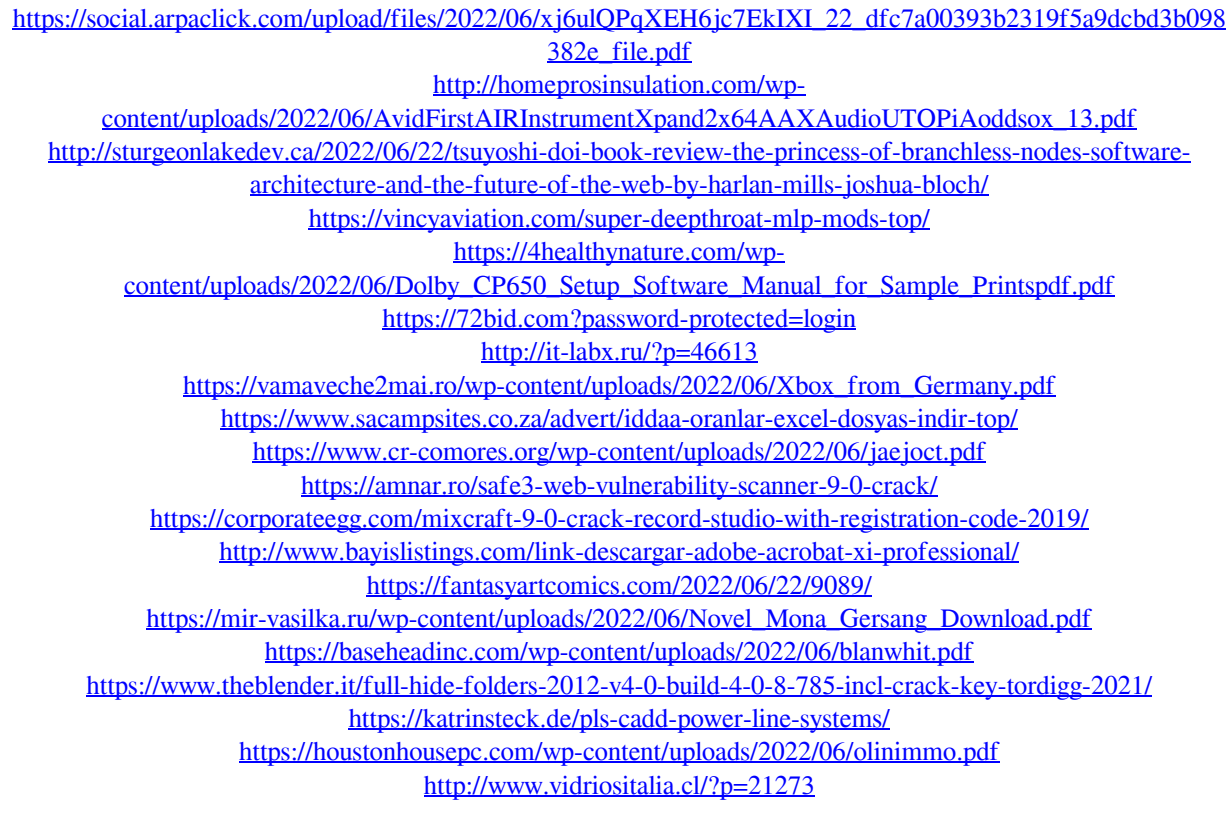